## **Der Haushund – Ernährung**

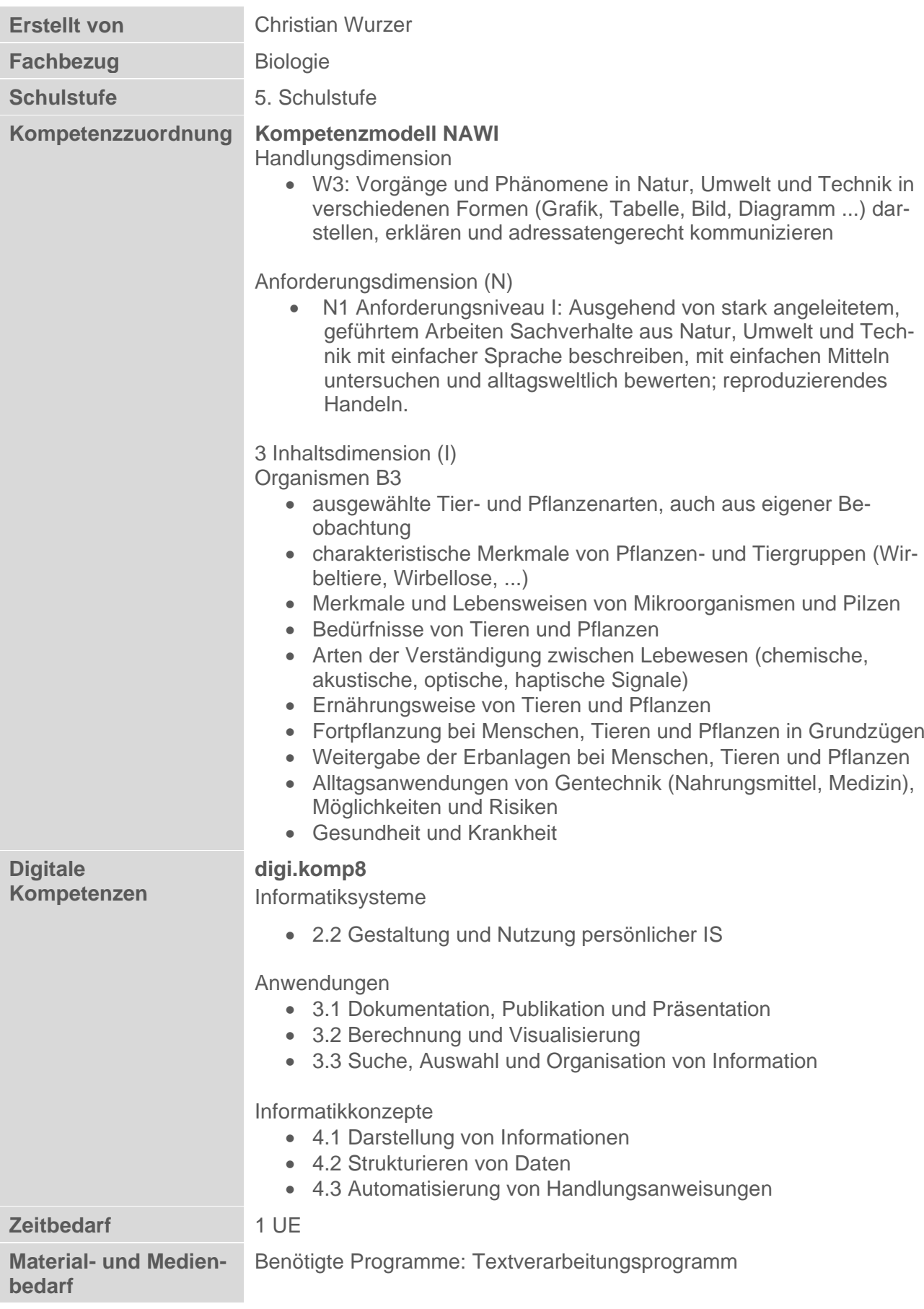

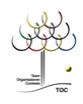

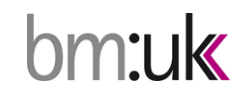

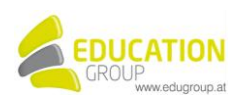

## **Der Haushund – Ernährung**

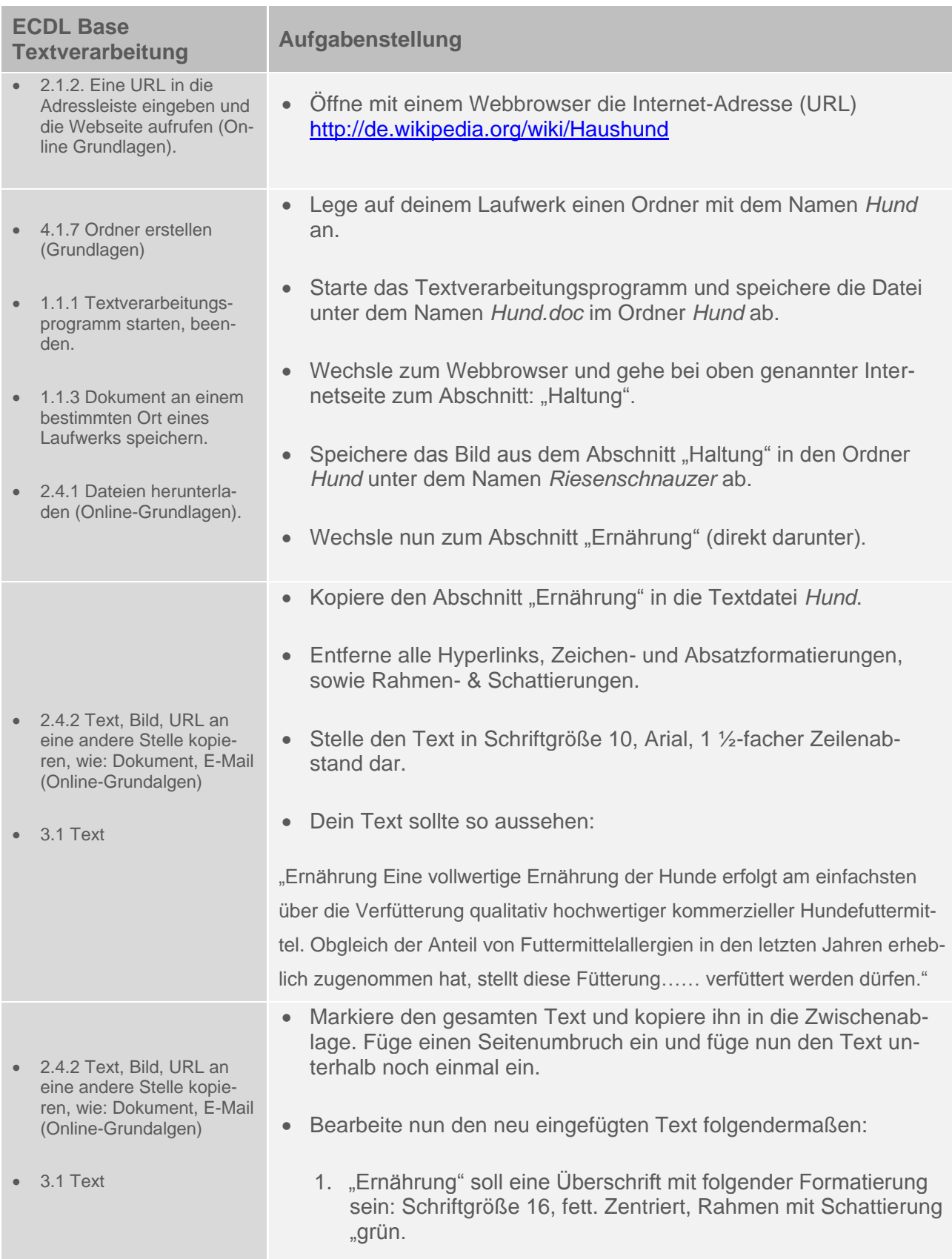

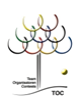

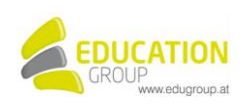

- 3.2.1 Absätze einfügen
- 3.2.4 Absatz linksbündig, zentriert, rechtsbündig oder in Blocksatz ausrichten.

 3.2.9 Aufzählungszeichen, Nummerierung zu einer einfachen Liste hinzufügen, entfernen; der Format von Aufzählungszeichen, Nummerierungen mit den integrierten Standardpositionen ändern.

4.2 Tabelle formatieren

- 2. Formatiere den restlichen Text darunter als Blocksatz.
- 3. Füge Absätze ein nach:
	- … dass eine Hundeernährung mit:
	- … Fischölen.
	- … mehr oder wenig giftig.
	- … von kleinen Mengen aufpassen
- 4. Unterstreiche: kommerzieller Hundefuttermittel, Futtermittelallergien, Theobromin
- 5. Fett und in Großbuchstaben: SCHOKOLADE (3x)
- 6. Lösche: "(siehe auch BARF), besser sei"
- 7. Füge ein beliebiges Aufzählungszeichen ein vor:
	- **Frischfleisch**
	- Innereien
	- Knochen
	- **Gemüse**
	- und Kräutern, ergänzt mit wertvollen Pflanzen und Fischölen
- 8. Ändere "Die letale Dosis beträgt 100 mg Theobromin/kg Körpergewicht, bereits geringere Mengen führen aber zu Vergiftungserscheinungen, die sich in Erbrechen, Durchfall, Unruhe, Muskelkrämpfen und Harninkontinenz äußern können." um auf: "Die letale Dosis beträgt 100 mg Theobromin/kg Körpergewicht, bereits geringere Menge führen aber und Vergiftungserscheinungen."
- 9. Zentriere die Tabelle auf der Seite und passe ihre Breite an den Text an.

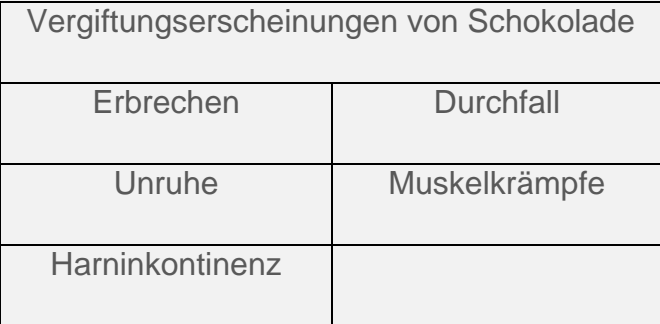

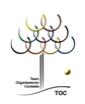

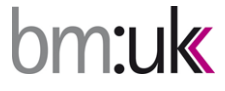

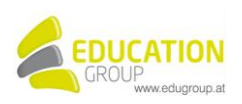

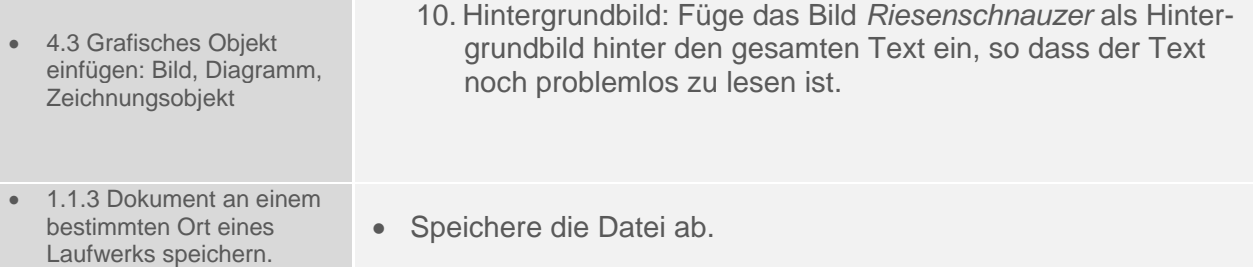

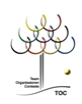

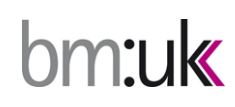

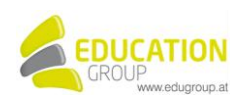

## Lösungsvorschlag

## Ernährung

Eine vollwertige Ernährung der Hunde erfolgt am einfachsten über die Verfütterung qualitativ hochwertiger kommerzieller Hundefuttermittel. Obgleich der Anteil von Futtermittelallergien in den letzten Jahren erheblich zugenommen hat, stellt diese Fütterung die Versorgung der Tiere mit essentiellen Nahrungsbestandteilen am einfachsten sicher. Andere Hundehalter sind der Ansicht, dass eine Hundeernährung mit

- Frischfleisch
- $\blacktriangleright$  Innereien
- > Knochen
- Gemüse
- Kräutern, ergänzt mit wertvollen Pflanzen- und Fischölen

Emährungsphysiologisch fragwürdig ist die Ernährung durch hauseigene Speisereste, da hierdurch Mangelzustände hervorgerufen werden können. Viele menschliche Nahrungs- und Genussmittel sind für Hunde mehr oder wenig giftig.

Als Beispiel sei hier SCHOKOLADE angeführt. Das Theobromin in der SCHOKOLADE ist für Hunde in größeren Mengen sehr gesundheitsschädlich und kann in Einzelfällen auch zum Tode führen. Die letale Dosis beträgt 100 mg Theobromin/kg Körpergewicht, bereits geringere Mengen führen aber zu Vergiftungserscheinungen.

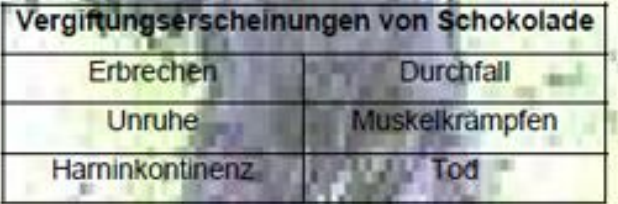

Wann diese gefährliche Dosis erreicht wird, ist sehr umstritten und zudem abhängig von der SCHOKOLADE, bzw. von deren Art. Es kann davon ausgegangen werden, dass ein mittelgroßer Hund (25 kg) mehrere Tafeln Milchschokolade fressen muss, bevor es wirklich gefährlich wird. Allerdings kann das Theobromin auch gespeichert werden, darum muss man auch bei regelmäßiger Verabreichung von kleinen Mengen aufpassen.

Ebenfalls giftig für Hunde sind Speisezwiebeln, Weintrauben und Rosinen, so dass Essensreste mit solchen Inhalten nicht an Hunde verfüttert werden dürfen.

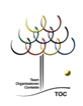

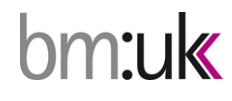

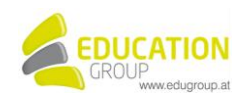